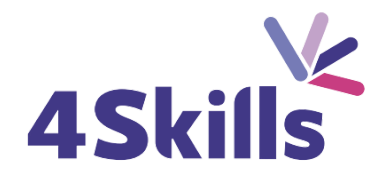

## [Programme](https://4skills.fr/wp-content/uploads/2023/10/4Skills-programme-de-formation-Microsoft-365-Perfectionnement.pdf) de formation

# **[ILLUSTRATOR](https://4skills.fr/wp-content/uploads/2023/10/4Skills-programme-de-formation-Microsoft-365-Perfectionnement.pdf)**

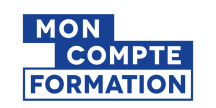

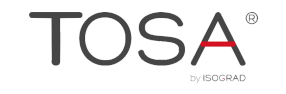

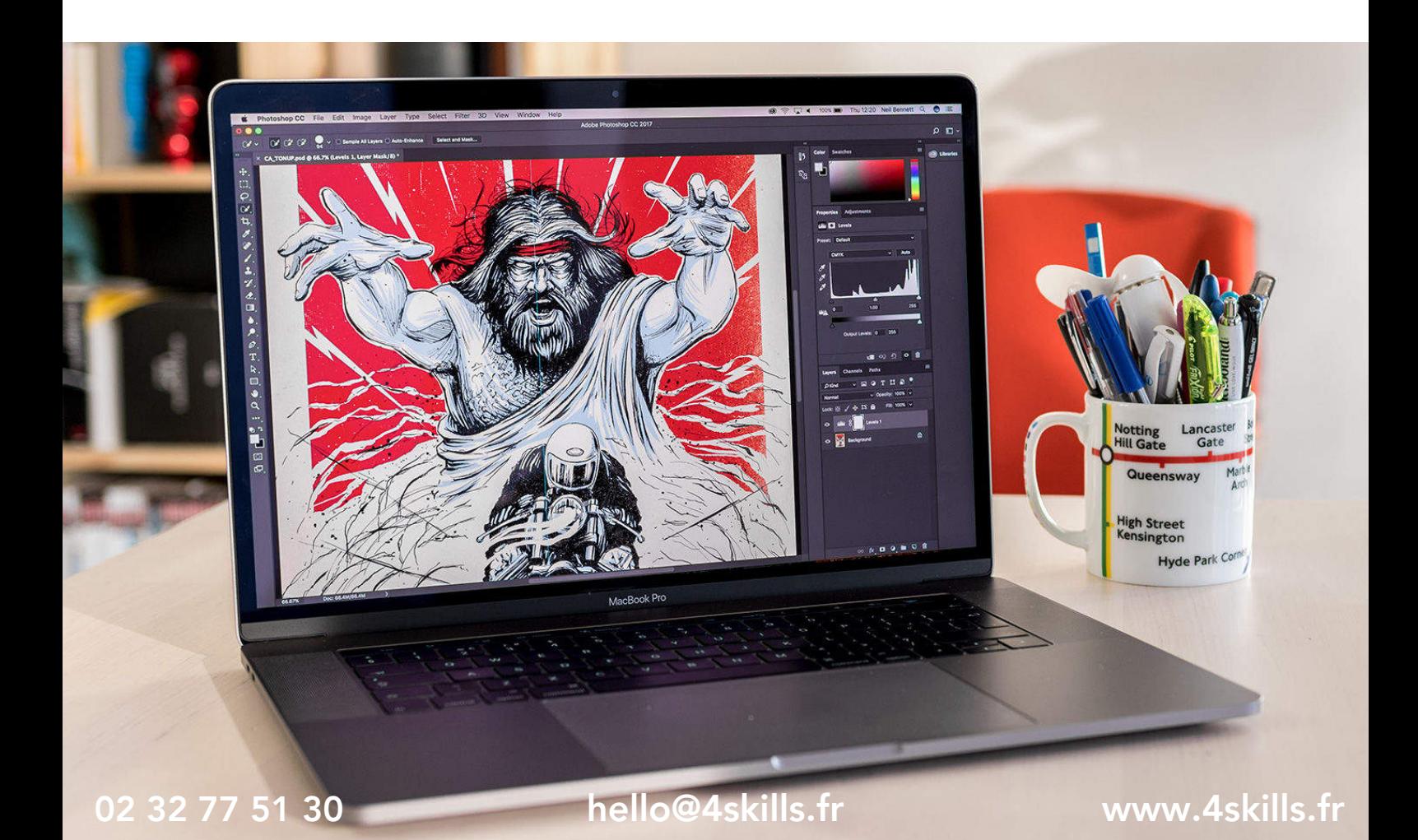

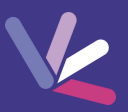

## **Objectifs**

- Maitriser les fonctions essentielles d'Illustrator pour produire des images vectorielles de qualité.
- Réaliser des logos, des illustrations, des mises en page publicitaires.

#### Durée

Durée de la formation : 21 heures.

#### Prérequis

Utilisateurs ayant une bonne utilisation de l'environnement informatique.

## Modalités et délai d'accès

- Conditions d'admission : questionnaire d'évaluation du niveau à l'entrée en formation.
- Inscription tout au long de l'année.

## Méthode pédagogique

- Le programme de formation sera conçu à partir d'une évaluation de votre niveau actuel et d'un échange sur vos objectifs.
- Les formateurs vous accompagneront au travers d'exercices et mises en situation.
- Les sessions sont planifiées en fonction de vos disponibilités et celui du formateur.
- Vous accèderez à des modules de formation avec auto-évaluation, quizz, évaluations par le formateur.

## **Certification**

 $\begin{array}{c}\n1 \\
\hline\n\end{array}$ 

- TOSA Illustrator RS6205, inscrite au Répertoire Spécifique de France Compétences
- . Pour en savoir plus : [https://www.francecompetences.fr/recherche/rs/6205/.](https://www.francecompetences.fr/recherche/rs/6205/)

#### Personnes en situation de handicap

Nous sommes à la disposition de chacun pour mettre en place le dispositif le plus adapté.

## **PROGRAMME DE LA FORMATION**

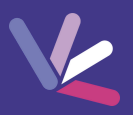

#### Prise en Main d'Illustrator

- Panorama des différentes applications : logo, illustration, schéma, mise en page.
- Avantages du traitement vectoriel et des principaux formats.
- Prise en main de l'interface : personnalisation et raccourcis clavier.

## Réaliser des illustrations synthétiques et percutantes

- Les outils géométriques.
- La personnalisation des contours : épaisseurs, styles de traits.
- Les outils de fusion et de déformation de formes.
- La conversion en symbole.

#### Enrichir visuellement et personnaliser ses créations

- Les effets : 3D, artistiques.
- Les Pathfinder et la création de formes complexes.
- Le tracé libre et l'outil Plume.
- Le dégradé de formes.
- Le masque d'écrêtage.
- La vectorisation dynamique d'image bitmap.

#### Réussir ses mises en couleur

- Les principaux modes colorimétriques : CMJN, RVB, Pantone.
- La sélection et l'enregistrement de nuances unies ou de dégradés.
- La création de motifs personnalisés.

#### Mettre en valeur ses titres et accroches

- La saisie de texte libre, captif ou curviligne.
- Les effets de déformation.
- La vectorisation de texte et la création de nouveaux caractères.

## Mettre en page efficacement ses publications

- La mise en forme de paragraphes.
- L'utilisation des repères et de la grille.
- L'enrichissement de la maquette.
- La gestion des fonds perdus et l'intégration de traits de coupe.

## Aller plus loin avec Illustrator

- L'échange de fichiers avec les autres logiciels de la gamme Adobe.
- L'observatoire des tendances.
- Les ressources créatives externes.

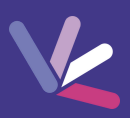

#### Les formateurs

- Nos formateurs sont des experts dans leurs domaines d'intervention
- Outre leur expertise technique, leur expérience et leur compétences pédagogiques leur permettent de s'adapter au niveau et au rythme de progression des apprenants.

#### Les moyens pédagogiques

- Programme basé sur des apports théoriques et de nombreux exercices pratiques.
- Utilisation de cas concrets issus de l'expérience professionnelle des apprenants.
- Validation des acquis par des questionnaires, des tests d'évaluation et des mises en situation.

#### Les moyens techniques pour les formations en présentiel

- Accueil des apprenants dans une salle dédiée à la formation.
- Equipement disponible : ordinateurs, grand écran TV interactif, paperboard.

#### Les moyens techniques pour les formations en distanciel

- La formation est dispensée sur Teams ou Zoom.
- L'accès à l'environnement d'apprentissage (support de cours, ressources formateur, fichiers d'exercices ...) ainsi qu'aux preuves de suivi et d'assiduité (émargement, évaluation) est assuré.
- Les participants recevront une convocation avec le lien de connexion à la session de formation.
- Pour toute question avant et pendant le parcours, une assistance technique et pédagogique est à disposition par téléphone au 02 32 77 51 30 ou par email à hello@4skills.fr.

#### Modalités d'évaluation

- Positionnement préalable par le biais d'un test écrit.
- Evaluation des acquis tout au long de la formation.
- Questionnaire de satisfaction renseignée à l'issue de la formation.

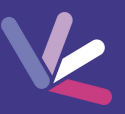

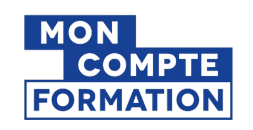

Pour les salariés et demandeurs d'emploi disposant d'un budget CPF.

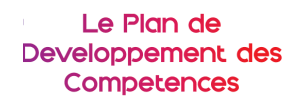

Pour les salariés des entreprises dont la formation est prise en charge par l'employeur.

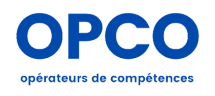

Pour les entreprises qui peuvent bénéficier d'une prise en charge totale ou partielle du prix de la formation.

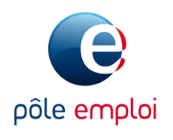

Pour les demandeurs d'emploi dont le projet de formation s'inscrit dans le cadre d'une démarche de retour à l'emploi.